Załącznik nr 6 do Instrukcji użytkowania kas rejestrujących w UKSW

**Ewidencja oczywistych pomyłek za okres** ………………………………

Sprzedawca:

………………………………………… ………………………………………… ………………………………………… …………………………………………

Punkt sprzedaży:

……………………………………........ ………………………………………....

Nr ewidencyjny kasy fiskalnej: ………………….. Nr unikatowy: …………………………………….

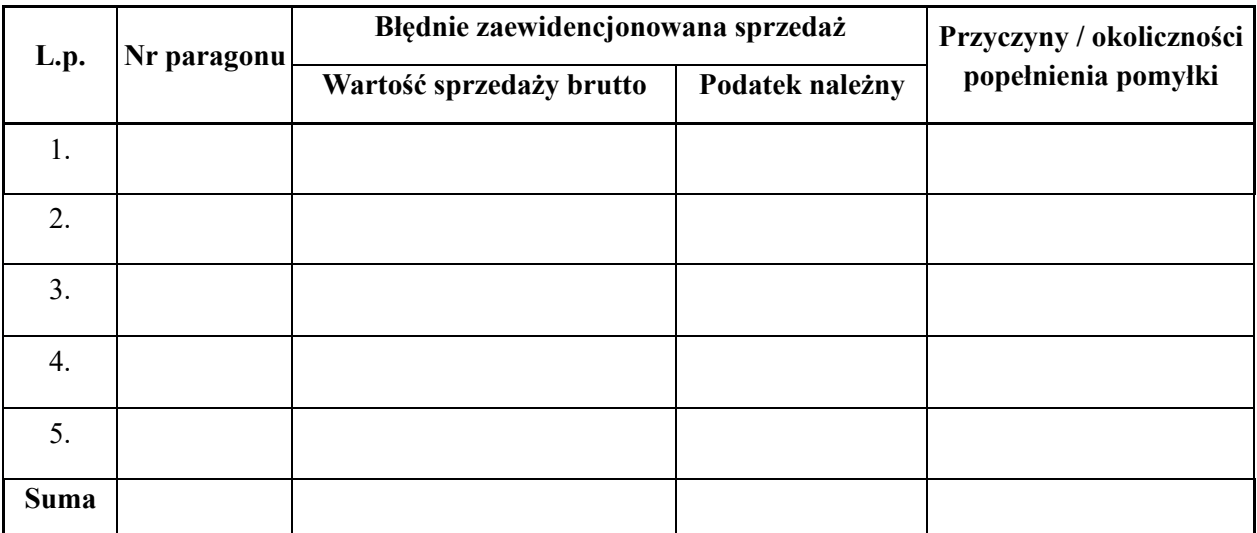

…………………………………………

Podpis wystawiającego

UWAGA: Do każdej pozycji należy obowiązkowo dołączyć oryginał paragonu, co do którego nastąpiła pomyłka.